#### **Desarrollo e implementación de un conversor HDF para la estación de observación y medición de la atmósfera, CEILAP- RG**

HALLAR, Karim O. SOFIA, Albert A. Osiris

karim.hallar@gmail.com, sistemasuarg@gmail.com

Unidad Académica Río Gallegos – Universidad Nacional de la Patagonia Austral <sup>1</sup> Lisandro La Torre 1070 – 0054-2966-442313 – Río Gallegos – Santa Cruz – Argentina

#### **RESUMEN**

1

El adelgazamiento de la capa de ozono sobre el polo sur de nuestro planeta es un fenómeno estacional que desde la década de los '80 se desarrolla cada año durante la primavera, alcanzado usualmente en sus bordes la parte sur de nuestro país. Para monitorear su variación, se desarrollaron desde 2005 varias campañas de medición a través del equipamiento del "Observatorio Atmosférico de la Patagonia Austral", emplazado en la ciudad de Río Gallegos. En estas campañas de medición, y a través de una variedad de instrumentos se obtiene un volumen muy significativo de datos, cuya posibilidad de estudio estaba acotada por la necesidad de convertirlas a formato Hierachical Data Format (HDF), que es el estándar de manipulación de datos para información científica de los institutos de estudio de la atmósfera. En este trabajo se muestra el desarrollo y aplicación de una interfaz de conversión de datos medidos por el instrumento DIAL (Diferencial Absorption LIDAR) al formato HDF.

**Palabras claves: Conversor, estándar HDF, Java, procesamiento de datos, LIDAR, perfiles de ozono estratosférico, agujero de ozono.**

<sup>1</sup> Este trabajo fue parcialmente financiado por el proyecto de investigación UNPA-UARG 29/A267-1, "Estudio del ozono y la radiación UV en la Patagonia Austral".

# **1. INTRODUCCIÓN**

El fenómeno de destrucción de ozono en el interior del vórtice polar durante la primavera antártica, por reacciones catalíticas de compuestos halogenados en presencia de radiación solar, fue observado por primera vez, y de forma simultánea, por Chubachi [1] en la base japonesa de Syowa y por el TOMS (Total Ozone Mapping Spectrometer) de la NASA a bordo del satélite NIMBUS-7 [2]. Por sus importantes repercusiones medioambientales, el "agujero de ozono" ha sido, sin duda alguna, el fenómeno atmosférico más estudiado en la última década. Aunque se ha avanzado mucho en el estudio de los procesos de destrucción del ozono, numerosos grupos continúan investigando, siguiendo diferentes líneas de trabajo. Así pues continúa la observación y vigilancia del "Agujero de Ozono" desde el espacio [3], se realizan observaciones y estudios sobre la posible destrucción de ozono en otras épocas del año [4], se siguen observando y estudiando diferentes mecanismos de destrucción de ozono en el seno de las nubes estratosféricas polares [5], se sugieren nuevas reacciones que expliquen la destrucción de ozono observada y también se incorporan modelos acoplados tridimensionales que ayudan a comprender los mecanismos globales (integrando factores relativos a la dinámica y química) que tienen lugar en este tipo de fenómenos atmosféricos [6,7].

Con el objetivo de contribuir a los esfuerzos internacionales por seguir de cerca la evolución de este fenómeno, se han desarrollado en el Centro de Investigaciones en Láseres y Aplicaciones (CEILAP) varios sistemas de sensado remoto activo utilizando como emisores a distintas fuentes de radiación láser. Uno de ellos es un instrumento capaz de medir perfiles de la concentración de ozono en la estratósfera. Este sistema utiliza la técnica LIDAR (LIght Detection and Ranging) de absorción diferencial que consiste en enviar pulsos de radiación láser a la atmósfera y detectar la radiación retrodispersada por las distintas moléculas, en especial por las moléculas de ozono en la estratósfera.

En el año 2003 la División LIDAR del CEILAP (CITEDEF-CONICET) inició los trabajos de planificación de su primera campaña denominada SOLAR (Stratospheric Ozone LIDAR of Argentina) con el objetivo de medir parámetros atmosféricos en la ciudad patagónica de Río Gallegos, hasta el 2007.

En Junio de 2005, el CEILAP, con financiación del JICA (Japan International Cooperation Agency), en colaboración con el IPLS (Institute Pierre Simone Laplace) de Francia y con la Universidad de la Patagonia Austral a través de un proyecto de investigación titulado "Proyecto de fortalecimiento de la capacidad de medición de la capa de ozono y la radiación UV en la Patagonia Austral y su proyección hacia la comunidad" (PI 29/A218) instaló un observatorio atmosférico en la ciudad de Río Gallegos (51º 36' S, 69º 19' W). El objetivo principal de este proyecto fue la realización de mediciones de ozono estratosférico, aerosoles y vapor de agua, mediante técnicas de sensado remoto LIDAR.

Durante las primaveras de 2005 y 2006, se llevó a cabo la campaña SOLAR, permitiendo monitorear exitosamente la evolución de los perfiles de ozono estratosférico, y la influencia del vórtice polar sobre la región sur de Argentina.

A partir del relevamiento satisfactorio, se inició una nueva campaña de mediciones denominada UVO3-PATAGONIA [8], en conjunto con el laboratorio de Ozono y Radiación Ultravioleta de la Universidad de Magallanes, Punta Arenas - Chile, ciudad distante a 200 km del sitio de mediciones.

# **2. LIDAR**

#### **2.1 Procesos de Manipulación de datos obtenidos a través del LIDAR del CEILAP y su problemática**

El desarrollo de la campaña SOLAR (Stratospheric Ozone LIDAR of Argentina) y del proyecto binacional UVO3Patagonia llevado a cabo por el CEILAP en conjunto con la UMAG (Universidad de Magallanes) permitieron al sitio experimental de Río Gallegos consolidarse como sitio internacional de mediciones [9] (*véase 6.2 Anexo – Publicaciones*). Entre los principales objetivos están:

1) Medir perfiles de ozono estratosféricos utilizando un sistema LIDAR de absorción diferencial (DIAL) y analizar el paso del vórtice polar antártico sobre el sur de la Patagonia,

2) Medir perfiles troposféricos de aerosoles, usando un sistema LIDAR de retrodifusión multilongitud de onda,

3) Medir perfiles troposféricos de vapor de agua usando un LIDAR Raman,

4) Obtener mediciones de radiación UV en superficie con diferentes radiómetros,

5) Proveer datos a la comunidad científica internacional.

En cuanto a los datos que es capaz de proveer el DIAL y a sus condiciones de operación las mediciones DIAL son efectuadas durante noches con cielos despejados o parcialmente nublados con un tiempo de duración entre tres y cuatro horas continuas de medición. Una vez que la medición termina, es necesario realizar el procesamiento de las señales adquiridas por el sistema. Para ello se desarrolló un programa de inversión de las señales LIDAR adquiridas para obtener el perfil de ozono estratosférico. La aplicación es una GUI implementada en MATLAB, la cual realiza inicialmente diferentes correcciones sobre la señal a fin de procesarla adecuadamente [10]. Luego diferentes rutinas realizan operaciones matemáticas sobre la señal. Finalmente la aplicación almacena en el directorio de trabajo un archivo con extensión mat (formato en el que MATLAB almacena sus datos).

Hoy en día este sitio de monitoreo perteneciente al CEILAP forma parte de la red internacional de monitoreo NDACC (Network for the Detection of Atmospheric Composition Change). El objetivo principal de esta red es obtener mediciones de alta calidad de una amplia gama de especies químicas y parámetros atmosféricos manteniendo su compromiso de monitorear los cambios en la estratósfera, con un énfasis particular en la evolución a largo plazo de la capa de ozono (su disminución, posible estabilización y la recuperación prevista).

La instalación de un número creciente de facilidades e instrumentos en el sitio CEILAP Río Gallegos lo ha convertido en un lugar atractivo para la validación de instrumentos satelitales de observación de la atmósfera, como el instrumento OMI en el satélite AURA (NASA) o el instrumento GOMOS a bordo del satélite ENVISAT (ESA). Los primeros resultados en este campo ya fueron reportados internacionalmente, y el LIDAR de absorción diferencial para la medición de ozono estratosférico instalado en la ciudad de Río Gallegos fue uno de los instrumentos que participó en la campaña VALIDAR (GOMOS Validation with Lidars) [11].

A la hora de compartir los datos medidos por DIAL, el grupo de investigación se veía obligado a procesar de forma manual la mayoría de las veces o bien a través del uso de alguna herramienta específica con el fin de obtener un juego de datos que cumpla con algún formato estándar.

En la mayoría de los casos los datos debían ser transformados al formato HDF (Hierachical Data Format) [12]. El formato HDF es un formato de intercambio de información que es requerido dentro de los protocolos del programa de validación de satélites de la NASA [21] y el sistema de almacenamiento de datos requeridos por el NDACC al cual el instrumento DIAL pertenece. Para llegar a este formato los datos pasaban por diversas manipulaciones desde la extracción de los mismos del instrumento de medición hasta su almacenamiento en un archivo HDF. Entre estas manipulaciones caben destacar las modificaciones en las extensiones de los archivos de entrada, ajustes de variables de entorno, aplicación de factores de corrección, cálculos estadísticos, redondeos, cambio de unidades de medición, creación de promedios, cálculo de errores, etc. Todas estas manipulaciones estaban realizas individualmente por diversos scripts hechos en MATLAB o bien por procesos manuales que luego eran volcados en planillas de cálculo para su procesamiento posterior.

Todas estas tareas que se realizaban en forma asincrónica demandaban al grupo de investigación un importante tiempo en realizar tareas repetitivas que debían realizarse para cada medición de forma manual. Este hecho motivó el inicio del desarrollo particular de una herramienta de software que pudiera solucionar estos problemas y realizar las tareas de intercambio de datos de una manera más amigable, rápida y eficiente.

#### **2.2 Descripción del DIAL de ozono estratosférico**

A continuación se describe el sistema DIAL para la obtención de perfiles de ozono estratosféricos que se encuentran en la sede Río Gallegos del CEILAP, instalados dentro del laboratorio móvil.

#### **2.3 Sistema emisor**

La radiación láser absorbida por la molécula de ozono se produce con un láser de Excímero de XeCl con emisión en 308 nm. Su energía de salida máxima es de 300 mJ, con pulsos de 20 ns de duración y una frecuencia de repetición máxima de 100 Hz. Dado que es necesario disponer de la menor divergencia posible, el láser se opera con cavidad inestable, que permite obtener 0,4 mr. La línea de referencia se obtiene de la tercera armónica (355 nm) de un láser sólido de Nd-YAG. Este láser tiene una frecuencia de repetición máxima de 30 Hz, 130 mJ de energía por pulso en 355 nm, una divergencia del haz de 0,6 mrad y un ancho de pulso de 0,6 ns. Los dos láseres se operan a 30 Hz. Ambos haces láser son enviados a la atmósfera por un tubo colocado en el centro geométrico de la estructura de soporte de los cuatro telescopios. Una esquema de la disposición de las distintas partes constitutivas del DIAL puede verse en la Figura 1.

#### **2.4 Sistema receptor**

El sistema de recepción óptica consiste en cuatro telescopios parabólicos (F/2) de 50cm de diámetro y un metro de distancia focal, de fabricación nacional, los cuales corresponden a un área equivalente a 1 metro de diámetro. Ambos láseres son enviados a la atmósfera por el centro del área de colección de tal forma que cada espejo actúa como el receptor de un

LIDAR elemental pero el sistema en conjunto es cuasi-coaxial. En el plano focal de cada telescopio hay una fibra óptica de cuarzo de un milímetro de diámetro montada sobre un posicionador X-Y-Z para realizar la focalización y ubicar la fibra óptica en la imagen de la luz recolectada por cada telescopio. Así la radiación colectada se suma analógicamente con el concepto multifibra diseñado en el CNRS y que permite aumentar el área efectiva de colección.

Las cuatro fibras ópticas se juntan en una boquilla que las alinea verticalmente formando la ranura de entrada al espectrómetro. Las mismas transmiten la radiación retrodispersada por la atmósfera a un dispositivo analizador óptico, el cual incluye óptica para la formación de imágenes, un chopper y un espectrómetro diseñado para separar las distintas longitudes de onda a detectar.

El obturador mecánico que evita la saturación de los fotomultiplicadores por la detección de las señales provenientes de las capas bajas de la atmósfera está constituido por una lámina plástica de 150 mm de diámetro con una forma aerodinámica que disminuye las vibraciones que produce el giro de la placa a 9000 rpm (150 Hz). El chopper además funciona como disparador o trigger del disparo sincronizado de los láseres. Un par de lentes de campo se utilizan para adaptar los haces de las cuatro fibras a la entrada a la caja espectrométrica. El espectrómetro tiene como parte fundamental una red de difracción holográfica Jobin Yvon (tipo 520-07-100) de 3600 líneas por milímetro, con una dispersión de 0,3 nm/mm y caracterizada por una eficiencia de 40% en el rango espectral 150-450 nm. La misma separa 5 longitudes de onda, de las cuales 4 se utilizan para la obtención de perfiles de ozono y la combinación de la quinta longitud de onda (347 nm) con una de las anteriores (332 nm) para la obtención de perfiles de vapor de agua en la tropósfera. Un conjunto de espejos planos en el interior del espectrómetro conducen las diferentes longitudes de onda separadas en el rango espectral 300-400 nm en sus respectivos fotomultiplicadores de detección.

Delante de cada fotomultiplicador se ubican una lente de focalización para colimar el haz de entrada dentro del fotocátodo del mismo, y en el caso de las líneas Raman se interpone un filtro pasa alto para bloquear la radiación parásita que produce la radiación láser dentro del espectrómetro. El factor de supresión es de 105.

#### **2.5 Sistema detector**

Las longitudes de onda detectadas corresponden a la dispersión elástica (Raylegh y Mie) producida por moléculas y partículas a 308 y 355 nm. A su vez, estas dos señales son separadas por una lámina de cuarzo a 45º que separa el 10% de la señal de entrada y permite detectar la misma en el régimen de alta y baja energía. También se detectan las señales de dispersión Raman de la molécula de nitrógeno excitada por las dos longitudes de onda de emisión láser correspondientes a las longitudes de onda en 332 y 387 nm. De esta forma, en las mediciones de ozono se detectan simultáneamente 4 longitudes de onda que representan seis canales de adquisición.

Las señales elásticas de baja energía (10 %) se utilizan para verificar el nivel de saturación de las señales de alta energía (90 %), y las Raman para corregir las de baja energía. Las señales ópticas son detectadas por tubos fotomultiplicadores de 8 mm de diámetro marca Hamamatsu 6780-03. Los mismos tienen un rango de sensibilidad extendidos al ultravioleta, caracterizados por una eficiencia cuántica de aproximadamente el 20 % en el rango espectral 300-400 nm. Están adaptados para fotoconteo, con una ganancia típica de 106 y sensibilidad de 70 A/lm. La detección de las señales de alta energía Rayleigh se realiza por medio de fotomultiplicadores electrónicamente gateados Hamamatsu modelo R7400-U03, con una

sensibilidad luminosa del fotocátodo de 57 µA/lm, diámetro 8 mm, y sensibilidad promedio del ánodo de 66 A/lm. Estos se utilizan con el objetivo de suprimir la detección no deseada de las señales provenientes de capas bajas que no hayan sido bloqueadas por el chopper y que tiene el efecto de producir señales espurias en los últimos kilómetros de la adquisición, a través de un fenómeno conocido por el nombre de *ruido inducido por la señal* (signal induced noise).

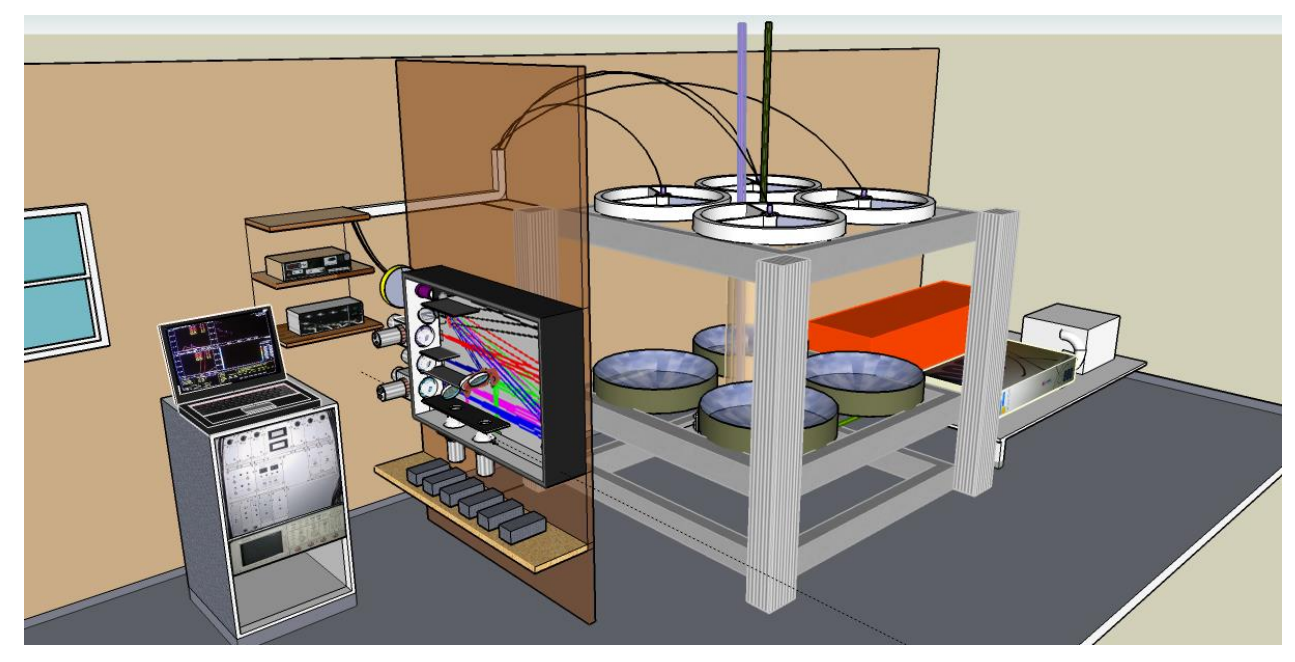

*Fig. 1. Esquema de los componentes del LIDAR de ozono.*

# **2.6 Sistema de adquisición**

El método de fotoconteo es utilizado para procesar las señales lidares electrónicamente. Las mismas usan contadores de alta velocidad (300 MHz) en paralelo, las cuales son operadas con 1024 compuertas temporales de 1 µs correspondientes a una resolución vertical de muestreo de 150 m. Para cada canal, dos contadores trabajan en paralelo, para suprimir el tiempo muerto entre dos celdas de memoria (bines) consecutivas. A pesar de la calidad de los contadores, la superposición de pulsos de duración finita limita la linealidad del sistema de conteo, y la máxima frecuencia de conteo que puede registrarse sin modificar la linealidad de la señal en más del 10 % está de hecho limitada a 40 –60 cuentas/ $\mu$ s, es decir 5 veces menos que la capacidad de los contadores. Como se mencionó previamente, este problema de saturación de los contadores que afecta principalmente a las señales Rayleigh en el rango de altitud de interés, es tratado con el uso de dos canales ópticos para cada señal Rayleigh (308 y 355nm). La máxima resolución temporal que se dispone en esta configuración es de un minuto, que equivale a 1800 disparos láser (30 Hz). Los seis canales de conteo son transferidos simultáneamente a la PC por medio de una placa 16 bits y 8 MHz de frecuencia. Para cada canal la adquisición se realiza durante  $1024 \mu s$ , lo que permite una buena estimación de la señal de fondo (background) sobre más de 600 µs, correspondientes al final de la señal adquirida entre los 90 a los 150 km.

El chopper está configurado para abrirse a los  $6 \text{ km}$  (40  $\mu$ s de retardo) provocando que las señales intensas de los primeros 6 km no lleguen al detector. El tiempo de tránsito del obturador entre la condición de bloqueo y apertura completa es de 40 µs, es decir que la señal LIDAR está completa recién a los 12 km. Con estas configuración temporal, el rango dinámico de este instrumento se extiende desde los 12 km a los 45 km.

#### **2.7 Radiómetro de ondas Milimétricas**

El radiómetro espectral de ondas milimétricas es un instrumento pasivo concebido para observar una línea espectral emitida por el ozono atmosférico a 110,8 GHz. Es posible obtener el perfil de la relación de la mezcla de ozono con una resolución de unos pocos kilómetros cada 10 minutos a partir de los datos espectrales observados [22].

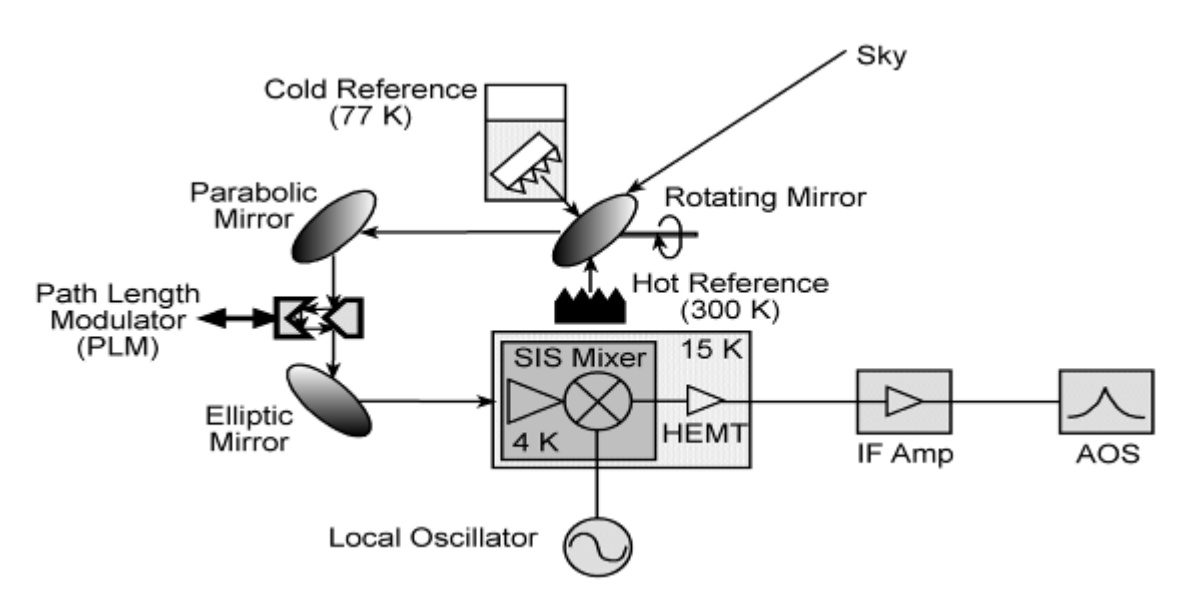

*Fig. 2. Diagrama en bloques del sistema radiométrico.*

La figura 2 es un diagrama en bloques del sistema radiométrico. El sistema consiste en tres partes: 1) la óptica, 2) el receptor y 3) el espectrómetro. La parte más importante y esencial es la parte receptora. Se ha desarrollado un receptor superconductor para obtener una sensibilidad muy elevada y suprimir el ruido muy bajo.

La parte óptica consiste en un espejo rotante, un espejo parabólico y un espejo elipsoidal que forman un telescopio de tipo gregoriano. El espejo plano rotante cambia el ángulo de elevación y dispara la señal entre el cielo y las dos cargas de calibración. El ángulo de elevación es variado en forma continua entre 10 grados y 50 grados. Como referencia en el cielo, se fija un ángulo de 70 grados, y todas las medidas de elevación se refieren al mismo. Un modulador de longitud de paso (MLP) se usa para reducir las ondas estacionarias que ocurren debido a la reflexión entre las componentes ópticas, y se inserta alrededor de la primera cintura del haz entre los espejos parabólicos y elipsoidales.

La frecuencia de la señal incidente de 110 GHz es convertida a una menor del orden de 6 GHz por el receptor mezclador superconductor (RMS) enfriado por un refrigerador de ciclo cerrado a 4K. El superconductor provee un ruido extremadamente bajo, cuya temperatura de ruido es del orden de 50K (SSB). La señal reconvertida a una frecuencia más baja es llamada señal de frecuencia intermedia (FI). Esta señal es amplificada por un amplificador HEMT (High Electron Mobility Transistor) y seguidamente un circuito a temperatura ambiente ajusta la señal FI a una frecuencia y nivel apropiados para el espectrómetro.

Los datos espectrales son finalmente obtenidos con un espectrómetro acusto-óptico (EAO), que hace uso de la difracción de la luz monocromática que se propaga en una celda de Braga o bien en un deflector acusto-óptico (DAO). El espectro puede ser reproducido midiendo el ángulo y la intensidad de la luz difractada por un CCD lineal.

El ancho de banda y la resolución de un EAO son determinados por las propiedades físicas del DAO, tal como la velocidad de la onda acusto-óptica y el ancho de la apertura de la celda. En el sistema de corriente, el DAO (BAE system Y-36-1446-02) provee 1GHz de ancho de banda y 1 MHz de resolución. Un diodo láser infrarrojo que emite en 780 nm se usa como luz monocromática de referencia.

#### **2.8 Estación de Sensado Remoto Pasivo CEILAP RG**

El principal objetivo del uso de estos instrumentos es medir la radiación solar global a nivel de la superficie terrestre. Se detallan a continuación las características de los diferentes instrumentos de sensado remoto pasivo instalados en el CEILAP, sede Río Gallegos [22].

- Radiómetro UV de banda angosta, GUV-541 Biospherical Inst. Inc. 5 canales de medición centrados en 305, 313, 320,340 y 380 nm
- Radiómetro UV-A MS-210A, EKO Ins Trading Co. 315-400nm
- Radiómetro UV-B MS-210D, EKO Ins Trading Co. 280-320nm
- Piranómetro Kipp & Zonen Holland 305nm-2800nm
- Fotómetro Solar-Perteneciente a red AERONET-NASA Marca: CIMEL, mide en los siguientes canales: 1020, 940, 870, 670, 500, 440, 380, 340nm
- Espectrofotómetro Brewer MK III. Rango espectral 285 -325nm.
- Espectrómetro de observación cenital SAOZ. Rango espectral 390- 500nm

Si bien gran parte del equipamiento del Observatorio ha sido adquirido llave en mano, los principales instrumentos de medición han sido desarrollados por personal del CEILAP: LIDAR de abosorción diferencial, Rayleigh LIDAR y Backscatter LIDAR.

# **3. CONVERSOR HDF**

#### **3.1 Descripción de la herramienta**

El conversor HDF es una herramienta de software para convertir archivos de entrada provenientes de los distintos instrumentos de la estación LIDAR de Rio Gallegos, que se encuentran en formato de texto plano, en el formato estándar (HDF). Comprende un conjunto de formatos de archivos y bibliotecas diseñadas para almacenar y organizar grandes cantidades de datos numéricos que apoyan la creación, el acceso y el intercambio de datos científicos.

#### **3.2 Formato HDF**

El Formato de datos jerárquico HDF es el nombre de un conjunto de formatos de archivos y bibliotecas diseñadas para almacenar y organizar grandes cantidades de datos numéricos, que facilita la gestión de colecciones de datos. Este formato fue originalmente desarrollado por el National Center for Supercomputing Applications [18]. La versión más reciente de este formato es la HDF5.

El paquete de tecnología HDF5 incluye:

- Un modelo de datos versátil que puede representar objetos de datos muy complejos y una gran variedad de metadatos.
- Un archivo en formato totalmente portátil, sin límite en el número o tamaño de los objetos de datos de la colección.
- Una biblioteca de software que se ejecuta en una amplia gama de plataformas computacionales, desde computadoras portátiles hasta sistemas masivamente paralelos, e implementa un API de alto nivel con C, C + +, Fortran 90 y Java.
- Un amplio conjunto de características de rendimiento integrado que permiten la optimización en el tiempo de acceso y en la utilización de espacio de almacenamiento.
- Herramientas y aplicaciones para la gestión, manipulación, visualización y análisis de los datos de la colección.

En consonancia con este objetivo, el formato HDF, las bibliotecas y herramientas asociadas se encuentran disponibles bajo licencia libre para su uso general.

Para el manejo de archivos, HDF cuenta con el apoyo de muchas plataformas de software comercial y no comercial, incluyendo MATLAB, IDL, Python y Java entre otras. La distribución de HDF consiste en una biblioteca, una línea de comandos de los servicios ofrecidos, código fuente completo para la realización de pruebas, API para la interfaz desarrollada en Java, y el visor de HDF (HDFViewer) desarrollado en Java [12]. Un ejemplo de un archivo HDF representado con este visor puede ser apreciado en la *Fig. 6.*

Los archivos HDF5 están organizados de forma jerárquica, con dos estructuras principales: los grupos y los conjuntos de datos.

**HDF5 grupo**: Un grupo HDF5 es una estructura que contiene cero o más objetos HDF5. Un grupo consta de dos partes:

- Un encabezado de grupo, que contiene un nombre de grupo y una lista de atributos de grupo.
- Una tabla de símbolos grupo, que es una lista de los objetos HDF5 que pertenecen al grupo.

Esta estructura se puede apreciar en *Fig. 3.*

**HDF5 conjunto de datos**: Es una matriz multidimensional de elementos de datos, junto con el apoyo de los metadatos. La cabecera contiene información que es necesaria para interpretar la parte de la matriz del conjunto de datos, así como los metadatos (o punteros a los metadatos) que describe o anota el conjunto de datos. La información de cabecera incluye el nombre del objeto, su dimensión, su número de tipo, la información acerca de cómo los propios datos se almacenan en el disco, y otra información utilizada por la biblioteca para acelerar el acceso al conjunto de datos o mantener la integridad del archivo. Hay tres clases esenciales de información en el encabezado de cualquier tipo de datos: nombre, espacio de datos, y el diseño de almacenamiento.

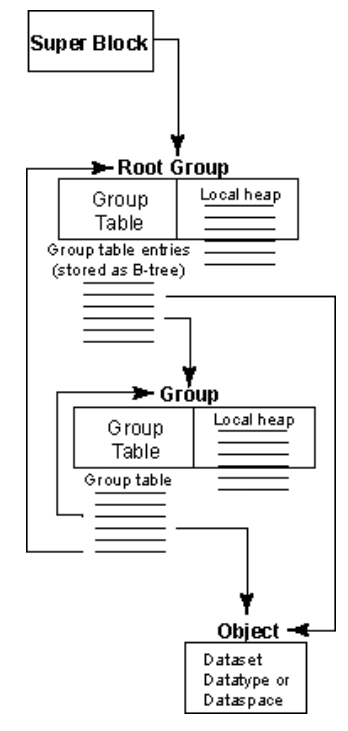

*Fig. 3. Relaciones entre el grupo raíz HDF5, otros grupos, y los objetos* 

Cualquier grupo o conjunto de datos HDF5 puede tener una lista de atributos asociados. Un atributo es una estructura definida por el usuario que proporciona información adicional acerca de un objeto HDF5.

Un archivo HDF5 aparece al usuario como un grafo dirigido. Los nodos de este grafo son, en el nivel más alto, objetos HDF5 que están expuestos por el API HDF5 y éstos pueden ser: Grupos, Conjuntos de datos, Tipos de datos, Espacios de datos.

En el nivel inferior, está la información como será escrita en el disco, un archivo HDF5 se compone de los siguientes objetos: Un super-bloque, B-tree (nodos que contienen a su vez cualquiera de los nodos de símbolos o parte de datos en bruto), Cabeceras de objetos, Pilas locales, Espacio libre. Esta estructura se puede apreciar en la Fig. 3.

# **3.3 Conversor HDF**

En el año 2010, antes de comenzar con la tarea del desarrollo de esta herramienta de software para solucionar los problemas de procesamiento y generación de datos provenientes de los

instrumentos del LIDAR, se decidió desde un comienzo utilizar el estándar HDF5 [13] ya que el mismo es el utilizado por la NASA en su programa de validación de satélites [14] que es donde el grupo de investigación generalmente comparte sus datos, además de ser un estándar ampliamente aceptado por la comunidad científica.

A la hora de definir el lenguaje de programación se analizaron varias alternativas entre las cuales estaban la utilización de scripts en MATLAB, tal como se estaba realizando hasta entonces, el desarrollo de una aplicación en C o la utilización del lenguaje de programación JAVA, siendo esta última la opción por la cual el grupo de desarrollo se inclinó, debido entre otras consideraciones a que se encuentra disponible un API de programación provisto por The HDF group [15] quienes dan soporte al estándar en la actualidad, sumado a que el grupo de desarrollo cuenta con experiencia en el lenguaje.

Para la realización del conversor se trabajó con los archivos de entrada planos provistos por los equipos de medición de la estación LIDAR, de los cuales el DIAL es el más significativo. Este archivo contiene un encabezado con la información espacial de la estación como así también la información del inicio y finalización de los experimentos. A continuación de este encabezado se encuentran en columnas los distintos sets de datos provenientes de la medición. Algunos de estos son: Height, Ozone Number Density, Error, Resolution, Pressure, Temperature, etc.

En el encabezado siempre se encuentra la misma cantidad de variables (Site Name, Country, Lat, Log, Elevetion, Time Zone, Initial Local Time, Initial Date, Final Local, Final Date, Parameter measured)

Para el set de datos la cantidad de columnas está prefijada dependiendo de la cantidad de variables que arrojan los instrumentos, lo cual se encuentra establecido por la cantidad de filas del encabezado del set de datos, las cuales a su vez dependen de la cantidad de tiempo que haya durado el experimento. Un ejemplo de archivo de entrada puede observarse en la *Fig. 4*

Generalmente los archivos generados por los instrumentos de medición, contienen entre 300 y 500 registros cada uno, siendo generados varios archivos por cada día de mediciones. Para el momento del desarrollo del conversor se habían acumulado sin procesar varios años de datos de medición.

| .<br>Country: Argentina                                |  |
|--------------------------------------------------------|--|
| $Lat: -51^{\circ} 36'$                                 |  |
| $Log: -69° 19'$                                        |  |
| Elevetion(asl): 15m                                    |  |
| Time Zone: -3                                          |  |
| Initial Local Time(0-24hs)= 22:06                      |  |
| Initial Date (YYYY-MM-DD)= 2009-09-25                  |  |
| Final Local Time $(0-24hs) = 0.33:51$                  |  |
| Final Date (YYYY-MM-DD)= 2009-09-26                    |  |
| Parameter measured: Ozone profile                      |  |
| 1st column: Height [Km]                                |  |
| 2nd column: Ozone Number Density [cm-3]                |  |
| 3rd column: Error [%]                                  |  |
| 4th column: Resolution [Km]                            |  |
| 5th column: Pressure [Pa]                              |  |
| 6th column: Temperature ['K]                           |  |
|                                                        |  |
| 14.055, 1.000E+003, 58.169, 0.800, 11903.183, 202.299  |  |
| 14.205, 1.000E+003, 69.009, 0.800, 11606. 457, 202.251 |  |
| 14.355, 1.000E+003, 42.714, 0.800, 11317.129, 202.203  |  |
| 14.505, 1.000E+003, 30.134, 0.800, 11034.936, 202.142  |  |
| 14.655, 4.614E+009, 40.284, 0.800, 10759.775, 202.080  |  |
| 14.805, 1.000E+003, 38.552, 0.800, 10491.476, 202.018  |  |
| 14.955, 1.000E+003, 40. 211, 0.800, 10229.866, 201.956 |  |
| 15.105, 1.000E+003, 55.541, 0.800, 9974.795, 201.894   |  |
| 15.255, 1.000E+003, 38.980, 0.800, 9726.217, 201.838   |  |
| 15.405, 1.079E+011, 61.123, 0.800, 9483.833, 201.781   |  |
| 15.555, 3.692E+011, 21.512, 1.000, 9247.490, 201.725   |  |
| 15.705.6.724E+011.18.365.1.000.9017.036.201.668        |  |
| 15.855, 8.711E+011, 15.105, 1.000, 8792.326, 201.611   |  |
| 16.005, 9.480E+011, 16.904, 1.000, 8573. 215, 201. 555 |  |
| 16.155, 9.890E+011, 16.662, 1.000, 8359.565, 201.498   |  |
| 16.305, 1.043E+012, 16.114, 1.000, 8151.239, 201.442   |  |
| 16.455, 1.105E+012, 16.737, 1.000, 7948.105, 201.385   |  |
| 16.605, 1.172E+012, 15.914, 1.000, 7750.033, 201.328   |  |
| 16.755, 1.205E+012, 15.806, 1.000, 7556.897, 201.272   |  |
| 16.905, 1.185E+012, 16.882, 1.000, 7368.574, 201.215   |  |

*Fig. 4. Ejemplo de archivo de entrada, con set de datos de 6 columnas.*

La finalidad del conversor es la de leer este archivo de entrada y generar la estructura del archivo HDF con los datos provistos por el encabezado del archivo plano, además de las instrucciones que se ingresan por pantalla (forma de nombrar al archivo HDF, fecha de creación, ubicación del archivo de entrada, etc.). Una vez que está definida la estructura del archivo HDF, éste es generado y se pasa a la segunda etapa del conversor que consiste en completar la estructura con los datos provenientes del set de datos del archivo de entrada. Esto se realiza leyendo cada variable a generar y calculando su correspondiente valor, como así también sus correspondientes atributos. Los mismos son generados a través de operaciones (tales como promedios, conversión de fechas a formato juliano 2000, etc) con valores del set de datos y valores constantes necesarios para los cálculos que fueron definidos por el grupo de investigación. Estas operaciones se realizan sobre memoria volátil. Una vez completadas estas dos etapas, la operación del conversor culmina con el almacenamiento del archivo que cumple con el formato HDF en memoria secundaria.

Como resultado se obtiene un archivo válido HDF, en el formato HDF5, que es compatible con cualquier visor de archivos HDF, permitiendo comparar resultados de observaciones anteriores como también combinar varios archivos HDF. Cabe aclarar que los visores HDF no permiten la apertura de archivos que no cumplan estrictamente con el estándar estipulado.

Durante la realización de este conversor se trabajó conjuntamente con el personal de la estación LIDAR CEILAP – RG, además del personal del Instituto de Investigaciones Científicas y Técnicas para la Defensa CITEDEF [16] y personal docente de [Universidad](http://www.unpa.edu.ar/)  [Nacional de la Patagonia Austral](http://www.unpa.edu.ar/) [17] a través de los proyectos de investigación 29/A218 "Proyecto de fortalecimiento de la capacidad de medición de la capa de ozono y radiación UV en la Patagonia austral y su proyección a la comunidad" y 29/A267 "Estudio del ozono y la radiación UV en la Patagonia austral". Este trabajo conjunto permitió que un integrante del

proyecto de investigación viaje a CITEDEF para refinar y probar el conversor antes de su puesta en producción.

#### **3.4 Características del Conversor HDF**

El conversor HDF V1.0 tiene características particulares que se adecúan a las necesidades propias del grupo de investigadores y a su forma de trabajo. Este conversor también trabaja con los archivos de entrada de los instrumentos que están instalados en el LIDAR CEILAP - RG cumpliendo con el estándar HDF5 [20].

El código de este producto de software fue creado íntegramente con JAVA 1.5 con el agregado del API de HDF [19] generado por The HDF group, con entorno de desarrollo Eclipse. Puede ejecutarse en cualquier sistema operativo que soporte una maquina virtual de JAVA y es completamente portable.

Un esquema general del diseño del conversor puede observarse en la Fig. 5, donde se muestra el proceso de generación de un archivo HDF5.

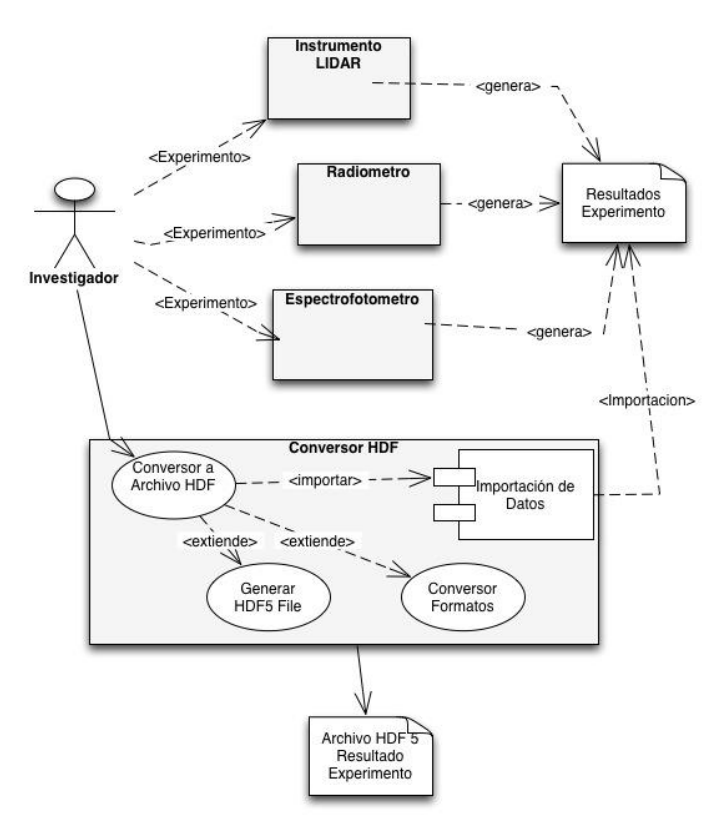

*Fig. 5. Diagrama UML del Conversor HDF V1.0*

Se realizó también un conversor HDF V2.0 cuya funcionalidad radicó fundamentalmente en permitir ampliar los parámetros de entrada de seis (6) en la V1.0 a once (11) en la V2.0 (*véase 6.1 Anexo – Patentes*). El desarrollo de la V2.0 fue completada en el año 2012.

Estas versiones del conversor son de libre distribución bajo Licencia Pública General GNU (GNU GPL) [24], lo cual asegura que cualquier desarrollador podrá acceder al mismo y modificarlo.

#### ICT-UNPA-63-2013 ISSN: 1852 – 4516 Aprobado por Resolución Nro. 0704/13-R-UNPA

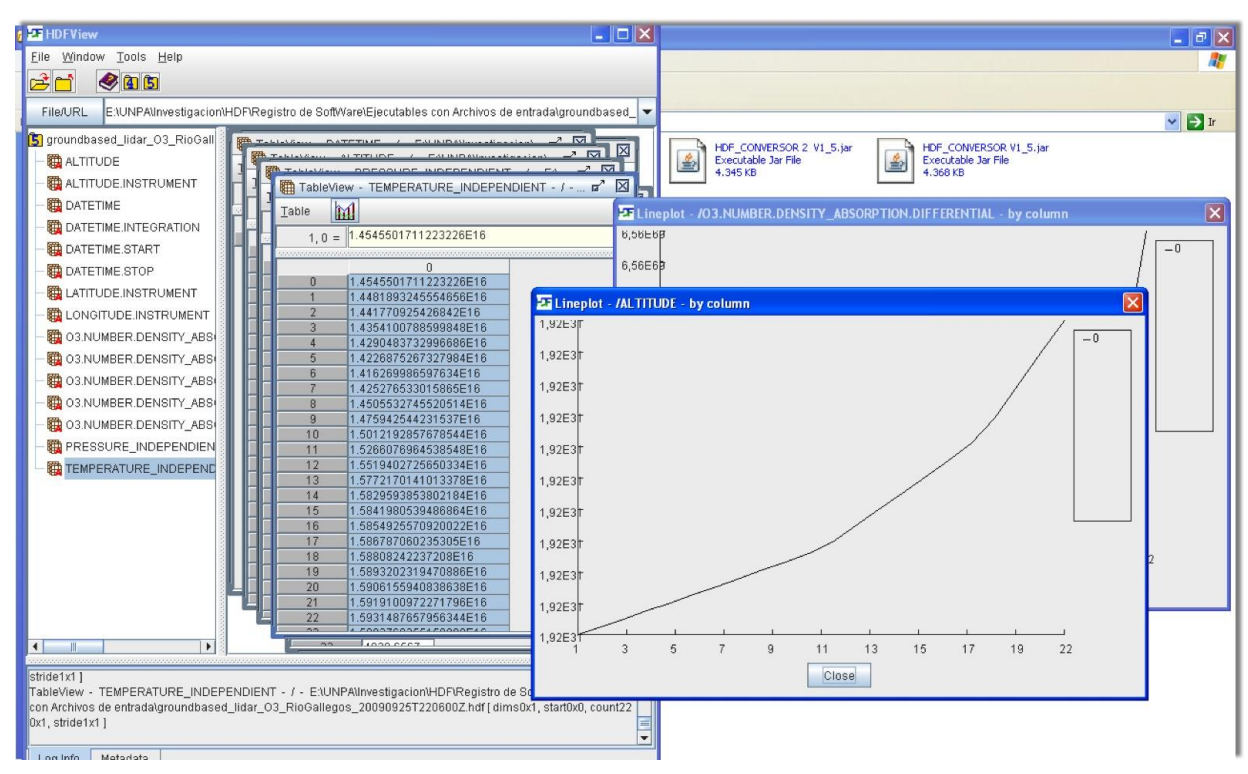

*Fig. 6. Estructura resultante de un set de datos y visualizada a través del visor HDFView.*

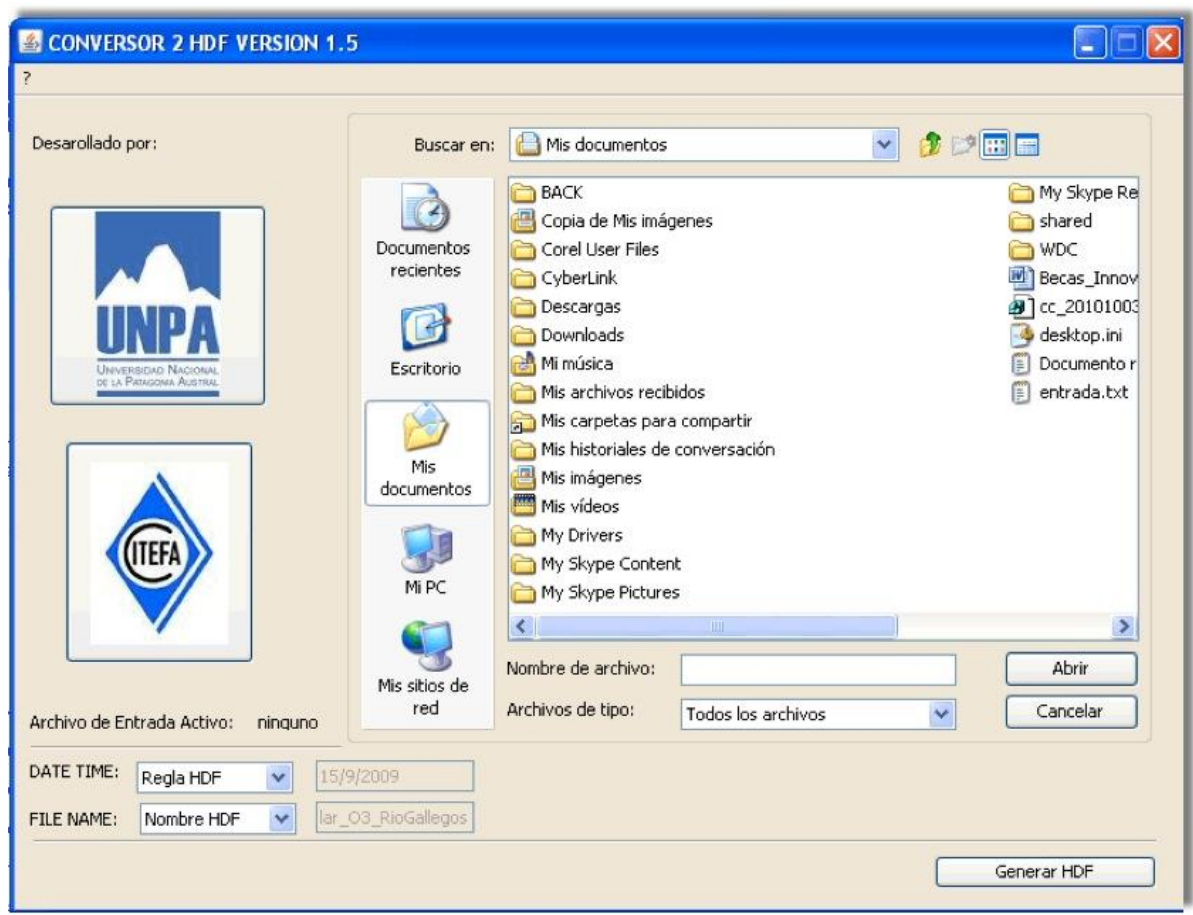

*Fig. 7. Interfaz de usuario del conversor HDF V1.5.*

#### **3.5 Experiencias de uso e importancia del conversor**

El conversor fue instalado en el Observatorio Atmosférico de la Patagonia Austral situado en la base aérea de la ciudad de Río Gallegos. Luego de un proceso de revisión y pruebas se comenzó con el procesamiento de los datos provenientes de los siete equipos de medición atmosférico que fueron utilizados inicialmente en los experimentos.

La posibilidad de procesar los datos dentro del propio grupo de investigación es de vital importancia ya que con anteriores experimentos se debía esperar la colaboración de otros organismos como la NASA [14] , o algún otro grupo de investigación para la realización de esta tarea, lo que repercutía en grandes demoras a la hora de poder conocer los datos resultantes de dicho experimento. Además la capacidad de contar con los datos en formato HDF estándar permitió al grupo de investigación poder compartir los mismos con otros colegas, entre ellos grupos de la NASA y la ESA (Agencia Espacial Europea) como así también publicarlos y darlos a conocer de forma mucho más rápida.

El fácil uso del conversor y su simple interfaz gráfica (ver Fig. 7) permitió capacitar a un pasante del proyecto para realizar tareas de conversión de todos los set de experimentos históricos con los que contaba el proyecto, permitiendo esto revisar y cotejar resultados anteriores.

# **4. CONCLUSIONES y TRABAJOS FUTUROS**

Hemos presentado en este trabajo las principales características del instrumental del Observatorio Atmosférico de la Patagonia Austral y la información generada por los mismos, así como del desarrollo de un Conversor HDF para dar soporte a un importante proyecto de monitoreo del ozono estratosférico a través del Observatorio Atmosférico de la Patagonia Austral, particularmente a través del instrumento DIAL, el que genera enormes volúmenes de datos que deben ser compartidos con la comunidad científica para lo cual es preciso su representación en formato HDF.

Antes de la implementacion de este conversor era necesaria la colaboracion de la NASA o algún otro grupo de investigación para que el personal del Observatorio Atmosférico pueda contar con el procesamiento y representacion de los datos provenientes de los diferentes experimentos realizados; generalmente este proceso demoraba varios meses. En la actualidad el grupo se vé beneficiado enormemente ya que este proceso lo realiza de forma autónoma con una demora de 1 a 3 minutos para el procesamiento de los datos de la medición (la cual se lleva a cabo a lo largo de 3 o 4 y hasta 10 horas), permitiendo compartir y difundir sus resultados de forma inmediata, otorgándole de esta manera independencia al grupo de investigación.

Como trabajo futuro se encuentra la posibilidad de extender la funcionalidad del conversor para soportar archivos de entrada generados por otros instrumentos del mismo observatorio, el que, además de realizar el monitoreo del ozono estratosférico realiza también constantes mediciones de aerosoles (polución ambiental, cenizas volcánicas, etc.) a través de instrumentos tales como fotómetros solares de la red AERONET/NASA, LIDAR, DOAS (Differential Optical Absorption Spectroscopy) y otros. Esto podría lograrse a través de la parametrización de los archivos de entrada, las variables involucradas y las operaciones a ejecutar sobre las mismas, de manera de contar con una aplicación genérica para cualquier tipo de instrumento y que pueda ser utilizado por otros grupos de investigación alrededor del mundo (existen 19 sitios NDACC LIDAR instalados alrededor del planeta). En relación a este

último punto también podría considerarse como trabajo futuro la internacionalización y localización de la aplicación para el soporte de otros lenguajes (al menos inglés) para la interfaz del sistema.

#### **5. AGRADECIMIENTOS**

El presente trabajo fue posible gracias a los aportes de la Universidad Nacional de la Patagonia Austral a través de los proyectos acreditados 29/A218 "Proyecto de fortalecimiento de la capacidad de medición de la capa de ozono y la radiación UV en la Patagonia Austral y su proyección hacia la comunidad" y 29/A267 "Estudio del ozono y la radiación UV en la Patagonia Austral", a los integrantes del CEILAP (CITEDEF – CONICET) y el Observatorio Atmosférico de la Patagonia Austral situado en la base aérea de la ciudad de Río Gallegos.

# **6. ANEXOS**

#### **6.1 Patentes**

Software: Conversor HDF-LIDAR v1.0, exp. RNDA Nº 5001029

Software: Conversor HDF-LIDAR v2.0, exp. RNDA Nº 5036507

#### **6.2 Publicaciones**

*Synthesis of vitamin D and erythemal irradiance obtained with a multiband filter radiometer and annual variation analysis in Río Gallegos, Argentina*. P. F. Orte, E. A. Wolfram, J. Salvador, R. D'Elia, N. Paes Leme, E. J. Quel. VII Reunión Iberoamericana de Óptica (RIAO-OPTILAS 2010. Lima, Perú, 20- 24 de septiembre de 2010. Vol. 271 Number 1. doi:10.1088/1742-6596/274/1/012099.

*An alternative method for calibration of narroe band radiometer using a radiative transfer model.* J. Salvador, E. Wolfram, R. D'Elia, F. Zamorano, C. Casiccia ,A. Rosales and E. Quel. VII Reunión Iberoamericana de Óptica (RIAO-OPTILAS 2010). Lima, Perú, 20-24 de septiembre de 2010. Vol. 274 Number 1. doi:10.1088/1742-6596/274/1/012107

*Temperature LIDAR retrieval using a Rayleigh LIDAR in Río Gallegos, Argentina.* Jacobo Salvador, Elian Wolfram, Raul D'Elia, Eduardo Quel .Opt. Pura Apl., Especial Five Workshop "LIDAR Measurements In Latin America", Publica: Sociedad Española de Óptica (S.E.D.O.) , 2009.

*Extreme Sunbathing: three weeks of small total O3 columns and high UV radiation over the southern tip od South America During the 2009 Antartic O3 hole season.* R.J. van der A;M.A.F Allart;M. van Weele;G.C.Benitez;C. Casiccia; N.M. Paes Leme; E. Quel;J. Salvador;E. Wolfram. Journal Geophysics Letter. 2010. Received 21 April 2010; accepted 14 June 2010; published 27 July 2010.

Climatology of stratospheric ozono profiles in Río Gallegos, Argentina. E. Wolfram, Salvador J, R. D'Elia Sophie Godin-Beekmann and E.Quel.Proceedings 25 ILRC (International Laser Radar Conference) , Pag 995-998 VOL II, celebrado en St. Petersburg 5-9 Julio 2010.

*Rayleigh LIDAR temperature profiles between 15-60 Km during solar campaign in Río Gallegos (51° 55'S, 69° 14'W), Argentina. Methodology and results.* J. Salvador , E. Wolfram, R. D'Elia Sophie Godin-Beekmann and E.Quel.Proceedings 25 ILRC (International Laser Radar Conference) , Pag 999-1002 VOL II, celebrado en St. Petersburg 5-9 Julio 2010.

*GOMOS ozone profile validation using ground-based and balloon sonde measurements*. J. A. E. van Gijsel, D. P. J. Swart, J.-L. Baray, H. Bencherif, H. Claude, T. Fehr, S. Godin-Beekmann, G. H. Hansen, P. Keckhut, T. Leblanc, I. S. McDermid, Y. J. Meijer, H. Nakane, E. J. Quel, K. Stebel, W. Steinbrecht, K. B. Strawbridge, B. I. Tatarov, and E. A. Wolfram. Atmos. Chem. Phys. Discuss., 10, 8515–8551, 2010. http://www.atmos-chem-phys-discuss.net/10/8515/2010.

*Instalación De Un Radiómetro De Ondas Milimétricas Para Medir Perfiles De Ozono En Río Gallegos, Argentina.* P. F. Orte, J. Salvador, E. Wolfram, R. D'Elia, T. Nagahama, Y. Kojima, R. Tanada, T. Kuwahara, A. Morihira, A. Mizuno. Contaminación Atmosférica e Hídrica en Argentina. Contribución del III Congreso PROIMCA y I Congreso PRODECA, Mendoza, Argentina, 2011. Editor/Compilador Dr. Ing. S. Enrique Puliafito. ISBN 978-950-42-0136-6.

*Diseño y construcción de un banco óptico para calibración y caracterización de instrumentos radiométricos.* Wolfram, E., Orte, P.F. Repetto, C. I., Raponi, M., Salvador, J., D'Elia, R.,Vásquez, P. M., Dworniczak, J. C., Quel, E. J. Contaminación Atmosférica e Hídrica en Argentina. Contribución del III Congreso PROIMCA y I Congreso PRODECA, Mendoza, Argentina, 2011. Editor/Compilador Dr. Ing. S. Enrique Puliafito. ISBN 978-950-42-0136-6.

*Millimeter Wave Radiometer Installation In Río Gallegos, Southern Argentina.* P. F. Orte, J. Salvador, E. Wolfram, R. D'Elia, T. Nagahama, Y. Kojima, R. Tanada, T. Kuwahara, A. Morihira, E. Quel and A. Mizuno. Proc. SPIE 8001, 80013Q (2011); doi:10.1117/12.894578

*Temperature LIDAR retrieval using a Rayleigh LIDAR in Río Gallegos, Argentina.* Jacobo O. Salvador, Elian Wolfram, Raul D'Elia, Eduardo Quel. Optica Pura y Aplicada 44 (2) 367-372 (2011)

*Mapas isoceraúnicos de la República Argentina, utilizando la red WWLLN.* Nicora G., Bürgesser R., Salvador J., Wolfram E., Raponi M., Otero L., Ristori P., Avila E., Quel E. XXV Reunión Científica de la Asociación Argentina de Geofísicos y Geodestas, ISBN 978-987-25291-2-3, pp. 157, 2010.

*DIAL – Sonde ozone profiles intercomparison campaign at Río Gallegos, Argentina.* E. Wolfram, J. Salvador, P. F. Orte, R. D'Elia, C. Casiccia, F. Zamorano, O. Sofía, E. Quel. Subido al ILRC 26 Grecia.

*Vertical resolution evaluation in ozone DIAL measurements.* P. F. Orte, J. Salvador, E. Wolfram, R. D'Elia, C. Casiccia, F. Zamorano, E. Quel.Subido al ILRC 26 Grecia.

*Temperatura profiles observed during an unusual depletion of ozone over NDACC station of Río Gallegos (51° 55'S, 69° 14'W), Argentina on november 2009.* Jacobo Salvador, Elian Wolfram, Facundo Orte, Daniela Bulnes, Sophie Godin-Beekmann, Eduardo Quel. Grecia.

*Study of cloud enhanced surface UV radiation at Atmospheric Observatory of Southern Patagonia, Río Gallegos, Argentina.* E. Wolfram , J. Salvador, F. Orte, D. Bulnes, R. D'Elia, M. Antón, L. Alados-Arboledas and E. Quel. IRS2012-PREVIEW International Radiation Symposium 2012 Dahlem Cube, Berlin, Germany, 06 – 10 August 2012.

*Observation UV Radiation And Total Column Ozone Using Ground Based Instruments In Rio Gallegos, Argentina (51º 36's, 69º 19'w).* J. Salvador, E. Wolfram, F Orte , D. Bulnes, and E Quel. IRS2012-PREVIEW International Radiation Symposium 2012 Dahlem Cube, Berlin, Germany, 06 – 10 August 2012.

*Vitamin D synthesis by using a multiband filter radiometer in Río Gallegos, Argentina.* P. F. Orte, E. Wolfram , J. Salvador, R. D' Elia , N. Paes Leme, and E. Quel. IRS2012-PREVIEW International Radiation Symposium 2012 Dahlem Cube, Berlin, Germany, 06 – 10 August 2012

*2012 WMO Antarctic ozone bulletins.*J. Salvador, E. Wolfram, F. Orte, R. D'Elia, D. Bulnes, E. Quel. No 04/2012,World Meteorological Organization, 13 de octubre 2012. Reporte de la World Meteorologial Organization donde se reporta la detección del cruce del agujero de ozono sobre la Patagonia Austral a la latitud de Río Gallegos, Prov. Sta Cruz – Argentina.

*Difusión y Sensibilización de los alumnos de Río Gallegos en las cuestiones del agotamiento de la Capa de Ozono.* Karim HALLAR, Osiris SOFIA. IV Jornadas de Extensión Universitaria UNPA, Universidad Nacional de la Patagonia Austral, Unidad Académica Río Turbio, Río Turbio, Argentina. 27 y 28 de septiembre de 2012. Proceeding Publicados en CD por Universidad Nacional de la Patagonia Austral. UNPAEdita. ISBN13: 978-987-1242-73-3, Pag. 100

*Estudio del ozono y la radiación UV en la Patagonia Austral.* Jacobo SALVADOR, Karim HALLAR, Osiris SOFIA, Elian WOLFRAM, Eduardo QUEL. II Encuentro de Investigadores de la Patagonia Austral, Universidad Nacional de la Patagonia Austral, Unidad Académica San Julián, Puerto San Julián, Argentina. 7 de septiembre de 2012. Proceeding Publicados en CD por Universidad Nacional de la Patagonia Austral.ISBN13: 978-987-1242-66-5

*Implementación de un indicador del índice UV en tiempo real denominado Solmáforo.* Salvador J. O., Wolfram E.A, Hallar K., Osiris A. A., Repetto C.I., Dworniczak J.C., Paniagua M., Vilar O.J., D'Elía R., Quel E.J. Congreso: IV Jornadas de Extensión Universitaria UNPA. Organizadores: Universidad Nacional de la Patagonia Austral, Sede: Universidad Nacional de la Patagonia Austral, Unidad Académica Río Turbio, Río Turbio, Argentina. Fecha: 27 y 28 de septiembre de 2012. Proceeding Publicados en CD por Universidad Nacional de la Patagonia Austral. UNPAEdita. ISBN13: 978-987- 1242-73-3. Página 103.

*The unusual persistence of an ozone hole over a southern mid-latitude station during the Antarctic spring 2009: a multi-instrument study*. Wolfram, E. A., Salvador, J., Orte, F., D'Elia, R., Godin-Beekmann, S., Kuttippurath, J., Pazmiño, A., Goutail, F., Casiccia, C., Zamorano, F., Paes Leme, N., and Quel, E. J.: Ann. Geophys., 30, 1435-1449, doi:10.5194/angeo-30-1435-2012, 2012.

#### **6.3 Presentaciones y otras**

*"Systematic Ozone and Solar UV Measurements in the Observatorio Atmosférico de la Patagonia Austral, Argentina"*. Curso. Profesor invitado en el Training Coursel on LIDAR VI WLMLA. Dr. Elian Wolfram. Asistencia al VI Workshop on LIDAR Measurements in Latin America. Septiembre 26 a Octubre 1, 2011. La Paz, Bolivia.

*"Primeras Jornadas de Ingenieria Quimica y Carreras Afines"*. Disertante Dr. Jacobo Salvador. 10 a 12 de agosto de 2011, Campus Universitario UNPA-UARG. Un espacio generado por la asociación de estudiantes de ingeniería química de la Universidad Nacional de la Patagonia Austral, con el objetivo de poder realizar charla de divulgación de los diferentes docentes que la universidad que poseen actividad en la investigación y personas de la actividad privada. Exposición UNPA Río Gallegos.

Proyecto Binacional UVO3 Patagonia. En las instalaciones del Campus Universitario de la UNPA (Universidad Nacional de la Patagonia Austral), se desarrolló el 31 de agosto un seminario de cierre del Proyecto Binacional UVO3Patagonia, que tuvo por objetivo medir una serie de parámetros Atmosféricos (entre ellos el ozono), con el objetivo de contribuir al conocimiento del cambio climático global en la Patagonia Argentina-Chilena. Expediente: 66.622/11-Disposición 427.

*"Instalan un nuevo dispositivo para monitorear el ozono"*, año 2011. Nota periodística mediante la cual se describe la instalación de un radiómetro de ondas milimétricas perteneciente a la Universidad de Nagoya-Japón en las instalaciones del Observatorio Atmosférico de la Patagonia Austral en Río Gallegos. Se explica además en que se basa su principio de funcionamiento y como se complementara con los demás instrumentos ya instalados, Prensa escrita La Nación, http://www.lanacion.com.ar/1344062-instalan-un-nuevo-dispositivo-para-monitorear-el-ozono.

*"Investigan en el Sur la relación entre el ozono y el cambio climático"*, año 2011. Nota periodística llevada a cabo como evento de finalización del proyecto UVO3patagonia llevado a cabo en la ciudad de Río Gallegos y financiado por la Agencia de Cooperación Internacional del Japón en Argentina JICA. La nota hace una reseña de la creación del Observatorio Atmosférico de la Patagonia Austral, como así también de sus capacidades y objetivos. Prensa escrita Clarín, http://www.clarin.com/sociedad/Investigan-Sur-relacion-cambio-climatico\_0\_559144175.html

Participación en la IX Semana Nacional de la Ciencia y la Tecnologia. Dr. Elian Wolfram. 6-18 Junio 2011.

*"Docente Investigador de la UARG se perfecciona en Japón."* Año 2012. http://www.unpa.edu.ar/noticia/docente-investigador-de-la-uarg-se-perfecciona-en-japon

#### **7. REFERENCIAS**

- 1. Chubachi, S. *Preliminary result of ozone observations at Syowa station from February 1982 to January 1983*, Mem. Natl. Inst. Polar Res., Spec. Issue Jpn., 34, 13-19, (1984).
- 2. Stolarsky, R.S.,A.J. Krueger, M.R. Schoeberl, R.D. McPeters, P.A. Newman, J.C. Alpert, *Nimbus-7 satellite measurements of the springtime Antarctic ozone decrease*, Nature, Vol 322, 808-810, 1986
- 3. Herman, J.R., P.K. Bhartia, J. Ziemke, Z. Hamad, D. Larko, *UV-B increases (1979- 1992) from decreases in total O3*, Geophys. Res. Lett, V23, N16, 2117,1996.
- 4. Vömel, E., D.J. Hofmann, S.J. Oltmans and J.M. Harries, *Evidence of mid-winter chemical ozone destruction over Antarctica*, Geophys. Res. Lett., 22,N17, 2381, 1995.
- 5. Carlslaw, K.S., B.P. Luo, S.L. Clerg, T. Peter, P. Brimblecombe and P.J. Crutzen, *Stratopsheric Aerosols growth and HNO3 gas phase depletion from coupled HNO3 and water uptake by liquid particles*, Geophys. Res. Lett., V21, 23, 2479, 1994.
- 6. Eckman, R.S., W.L. Grose, K.E. Turner and W.T. Blackshear, *Polar Ozone Depletion: A three dimensional chemical modeling study of its long-term global impact*, J. Geophys. Res., D17, 322977, 1996.
- 7. Edouard, S., B. Legras and U. Zeitlin, *The effect of dynamical mixing in a simple model of the ozone hole, J. Geophys*. Res., D11, 16771, 1996.
- 8. Sitio web OUVO3. UVO3Patagonia [en linea] [http://www.uvo3patagonia.com](http://www.uvo3patagonia.com/) [3 febrero 2013]
- 9. Wolfram, E., B. Milicic, A. Pazmiño, O. Bonfili, J. Salvador, J. Pallotta, H. Nakane, S. Godin-Beckman, E. Quel, *Estudio de la factibilidad de la campaña SOLAR para la medición de ozono estratosférico utilizando láser en Río Gallegos*, CONGREMET IX, Buenos Aires, 2006.
- 10. Pazmiño, A., *Étude de l'influence de la perte chimique dózone antartique sur la región subpolaire de l'hémisphére sud et relation avec le rayonnement ultraviolet*, tesis, 2005
- 11. J.A.E. Van Gijsel., D.P.J. Swart., J.-L. Baray, H. Claude, T. Fehr, P. Von Der Gathen., S. Godin-Beekmann., G.H. Hansen ., T. Leblanc, I.S. Mcdermid, Y.M. Meijer, H. Nakane, E.J. Quel, W. Steinbrecht, K.B. Strawbridge, B. Tatarov. and E.A. Wolfram. *Global validation of ENVISAT ozone profiles using LIDAR measurements. Special Issue on the Montreal Protocol in the International Journal of Remote Sensing 30*, (15-16):3987-3994, 2009.
- 12. HDF Group "HDFView" [en linea] <http://www.hdfgroup.org/hdf-java-html/hdfview/> [2 Mayo 2013]
- 13. Formato estándar Hierachical Data Format Versión 5, HDF5, [en linea ] <http://www.hdfgroup.org/HDF5/doc/H5.format.html> [2 Abril 2013]
- 14. Sitio web NASA, "programa de validación de satélites" [en linea] <http://badc.nerc.ac.uk/data/ndsc/> [19 Abril 2013]
- 15. Gerd Heber, The HDF Group. "Interface Specification." [en linea] HDF Group, http://www.hdfgroup.org/pubs/papers/RESTful\_HDF5.pdf. [9 Mayo 2013]
- 16. CITEFA. "Sitio web CITEFA" [en linea] <http://www.citefa.gov.ar/> [20 Abril 2013]
- 17. UNPA, "Sitio WEB UNPA" [en linea]. http://www.unpa.edu.ar/ [1 Abril 2013]
- 18. National Center for Supercomputing Applications. "Sitio NCSA" [en linea] http://www.ncsa.illinois.edu/ [ 2 Abril 2013]
- 19. Gaur, N. "*Accelerating Complex Queries on HDF Datasets*" Data Products Software Group, ISRO, Ahmedabad, India. July 2012. Print ISBN: 978-1-4673-2148-8
- 20. Mike Folk, Robert E. McGrath, Kent Yang. "*Mapping HDF4 Objects to HDF5 Objects*" .University of Illinois, Urbana-ChampaignAugust, 2003
- 21. Ullman, Richard E. NASA Goddard Space Flight Center, Greenbelt, MD, USA. "*HDF-EOS, NASA's standard data product distribution format for the Earth Observing System data information system*", 2006 Print ISBN: 0-7803-5207-6
- 22. J. Salvador, E. Wolfram, F Orte , D. Bulnes, and E Quel. "*Observation UV Radiation And Total Column Ozone Using Ground Based Instruments In Rio Gallegos, Argentina (51º 36's, 69º 19'w)".* IRS2012-PREVIEW International Radiation Symposium 2012 Dahlem Cube, Berlin, Germany, 06 – 10 August 2012.
- 23. A. Mizuno, T. Nagahama, A. Morihira, H. Ogawa, N. Mizuno, Y. Yonekura, H. Yamamoto, H. Nakane and Y. Fukui, "*Millimeter-wave radiometer for the measurement of stratospheric ClO using a superconductive (SIS) receiver installed in the southern hemisphere*". International Journal of Infrared and Millimeter Waves, Vol. 23, No. 7, July 2002.
- 24. GNU General Public License, version 2" [en linea]. <http://www.gnu.org/licenses/gpl-2.0.html>/ [3 Febrero 2012]